# Modifying atable

#### Alan Haynes, Armin Ströbel

February 18, 2022

## Contents

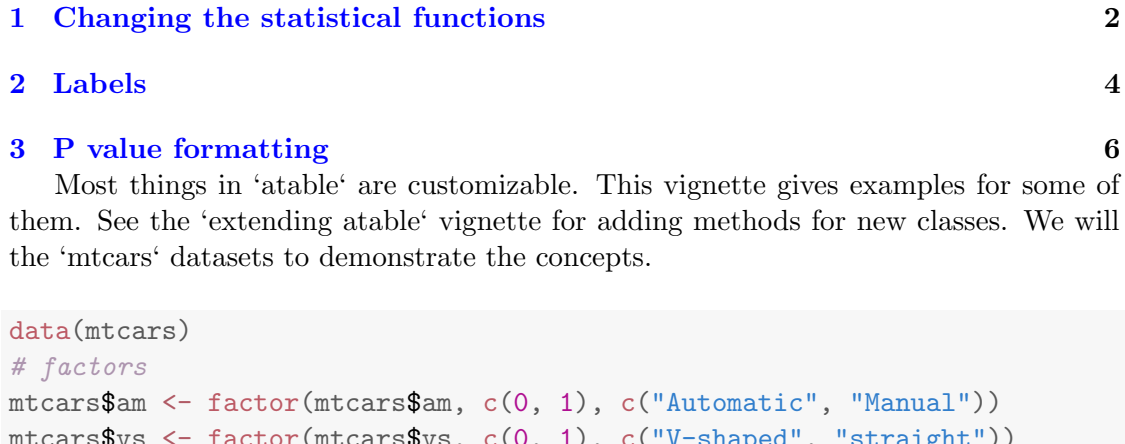

```
mtcars$vs <- factor(mtcars$vs, c(0, 1), c("V-shaped", "straight"))
# ordered
mtcars$cyl <- ordered(mtcars$cyl)
# set format_to
atable_options(format_to = "Latex")
```
The atable default settings produce the following:

```
Hmisc::latex(atable(vs + cyl + hp + disp \tilde{ } am, mtcars, format_to="Latex"),
             file = ",
             title = ",
             rowname = NULL,
             table.env = FALSE)
```
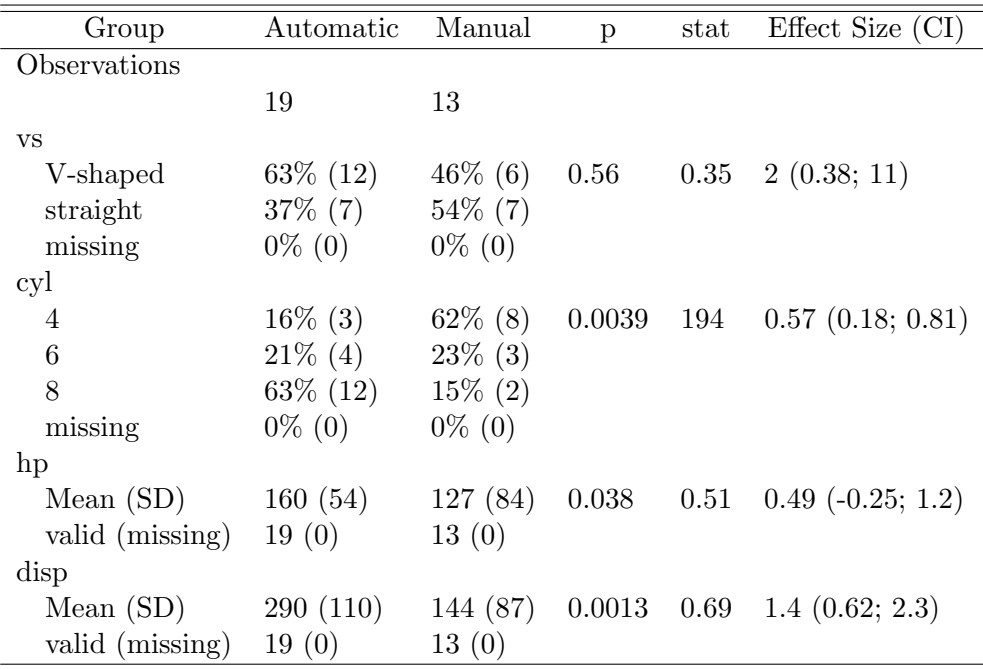

There are in general three approaches to modifying atable's default settings:

- 1. pass a function to the atable function as an option. This affects only a single call to atable.
- 2. pass a function to 'atable options'. This affects all calls to 'atable' during the session. These settings can be overriden by 1
- 3. replace a method in 'atable's namespace. This can be done with any package, but requires more code and is not easily reverted.

#### <span id="page-1-0"></span>1 Changing the statistical functions

In order to use any of these methods, we need suitable functions. Perhaps it is desirable to have t-tests and Kolmogorov-Smirnoff tests simultaneously. When defining test functions, the function has to have arguments 'value', 'group' and '...' and return a named list.

```
new_two_sample_htest_numeric <- function(value, group, ...){
  d \leq data.frame(value = value, group = group)
  group_levels <- levels(group)
  x \leq subset(d, group %in% group_levels[1], select = "value", drop = TRUE)
  y \leq - subset(d, group %in% group_levels[2], select = "value", drop = TRUE)
  ks_test_out <- stats::ks.test(x, y)
  t_test_out \leftarrow stats::t.test(x, y)
```

```
out <- list(p_ks = ks_test_out$p.value,
              p_t = t_test_out$p.value)
 return(out)
}
```
Rather than mean and SD, maybe we want median and MAD, as well as the mean and SD. Statistics functions require arguments 'x' and '...' and should return a named list. The class of the output should also be defined so that the appropriate formatting function can be selected.

```
new_statistics_numeric \leq function(x, \ldots){
  statistics_out <- list(Median = median(x, na.rm = TRUE),
                         MAD = mad(x, na.rm = TRUE),Mean = mean(x, na.rm = TRUE),SD = sd(x, na.rm = TRUE)class(statistics_out) <- c("statistics_numeric", class(statistics_out))
  # We will need this new class later to specify the format
  return(statistics_out)
}
```
We also need a function to format the statistics results (the default simply prints all elements of the statistics object, one after the other). Formatting functions require arguments 'x' and '...' and should return a dataframe with variable tag (a factor) and value (a character).

```
new_format_statistics_numeric \leq function(x, \ldots){
  Median_MAD <- paste(round(c(x$Median, x$MAD), digits = 1), collapse = "; ")
  Mean_SD <- paste(round(c(x$Mean, x$SD), digits = 1), collapse = "; ")
  levs <- c("Median; MAD", "Mean; SD")
  out <- data.frame(tag = factor(levs,
                                  levels = levels.
                    # the factor needs levels for the non-alphabetical order
                    value = c(Median_MAD, Mean_SD),
                    stringsAsFactors = FALSE)
  return(out)
}
```
To use these three functions, we need to tell 'atable' about them, using one of the three methods mentioned above. We will assign the testing function to 'atable's namespace. 'two sample htest.numeric' will be used for two sample tests until R is restarted.

```
utils::assignInNamespace(x = "two_sample_htest.numeric",
                         value = new_two_sample_htest_numeric,
                         ns = "atable")
```
'atable options' can be used to specify a new function instead by referring to the thing to be replaced, in this case 'statistics.numeric'. The 'new statistics numeric' function will be used until e.g. R is restarted or 'atable options reset' is used to restore the defaults, or it is replaced by something else.

```
atable_options("statistics.numeric" = new_statistics_numeric)
```
The third option is to refer to the function in the 'atable' call...

```
Hmisc::latex(atable(hp + disp \tilde{a} am, mtcars,
                     format_statistics.statistics_numeric =
                       new_format_statistics_numeric),
             file = ".
             title = ",
             rowname = NULL,
             table.env = FALSE)
```
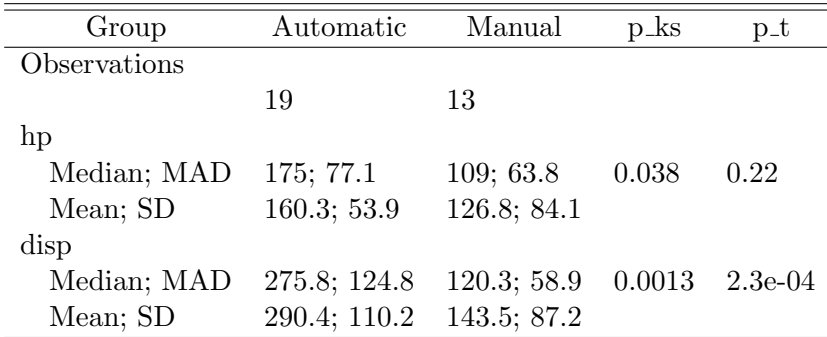

Options that have been set via 'atable options' can be restored to there defaults via

atable\_options\_reset()

### <span id="page-3-0"></span>2 Labels

'atable' can use Hmisc::label and Hmisc::unit, or an 'alias' attribute to store labels. By default 'labelled' objects (those with labels from Hmisc) are formatted with the label followed by the units in square brackets.

```
label(mtcars$hp) <- "Horse power"
units(mtcars$hp) <- "hp"
```

```
Hmisc::latex(atable(hp + disp \degree 1, mtcars),
             file = ",
             title = ",
             rowname = NULL,
             table.env = FALSE)
```
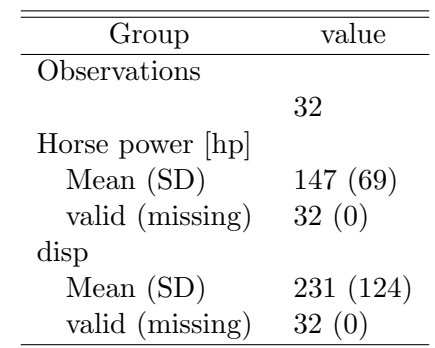

Analagous to elsewhere, the 'get alias' methods are responsible for handling how the label is composed. If there is no 'alias' attribute and the class is not 'labelled', then the variable name will be used, with underscore replaced by blanks. We can use round brackets instead of square ones by replacing the 'get alias.labelled' method...

```
get_alias.labelled \leq function(x, \ldots){
    out \leq attr(x, "label", exact = TRUE)
    Units \leftarrow attr(x, "units", exact = TRUE)
    out = if(!is.null(Units)){
      paste0(out, " (", Units, ")")}else{out}
    return(out)
}
atable_options("get_alias.labelled" = get_alias.labelled)
Hmisc::latex(atable(hp + disp \degree 1, mtcars),
             file = ",
             title = ",
             rowname = NULL,
             table.env = FALSE)
```
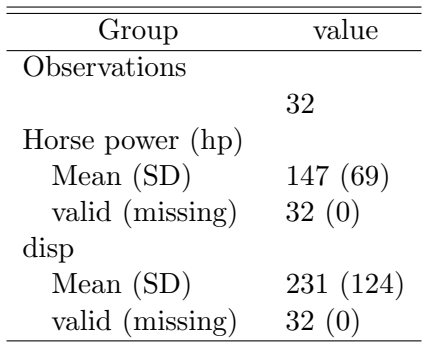

If we wanted to use a 'label' attribute rather than 'alias', we could change the 'get alias.default' function

```
attr(mtcars$disp, "label") <- "Displacement"
get_alias.default \leftarrow function(x, \ldots){
    attr(x, "label", exact = TRUE)}
atable_options("get_alias.default" = get_alias.default)
```

```
Hmisc::latex(atable(hp + disp " 1, mtcars)),file = ",
            title = ",
             rowname = NULL,
             table.env = FALSE)
```
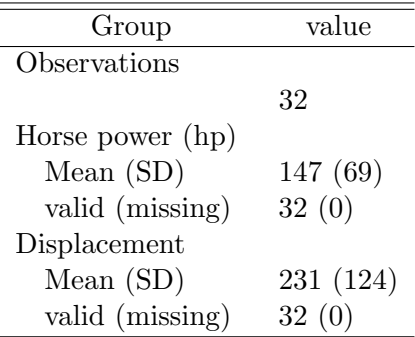

## <span id="page-5-0"></span>3 P value formatting

By default, p values are formatted to 2 significant digits:

```
atable_options("format_p_values")(0.12)
```
## [1] "0.12"

```
atable_options("format_p_values")(0.012)
## [1] "0.012"
atable_options("format_p_values")(0.0012)
## [1] "0.0012"
atable_options("format_p_values")(0.0009)
## [1] "<0.001"
```
This is easy to change by overwriting the function in 'atable options'. Here we report it to 3 decimal places.

```
fn \leftarrow function(x)txt \leq sprintf("%3.3f", x)
  if(x < 0.001) txt <- "<0.001"
 return(txt)
}
atable_options("format_p_values" = fn)
atable_options("format_p_values")(0.12)
## [1] "0.120"
atable_options("format_p_values")(0.012)
## [1] "0.012"
atable_options("format_p_values")(0.0012)
## [1] "0.001"
atable_options("format_p_values")(0.0009)
## [1] "<0.001"
```
The changes are then carried over to the table itself too.

```
Hmisc::latex(atable(vs + cyl + hp + disp * am, mtcars),file = ".
            title = ",
            rowname = NULL,
            table.env = FALSE)
```
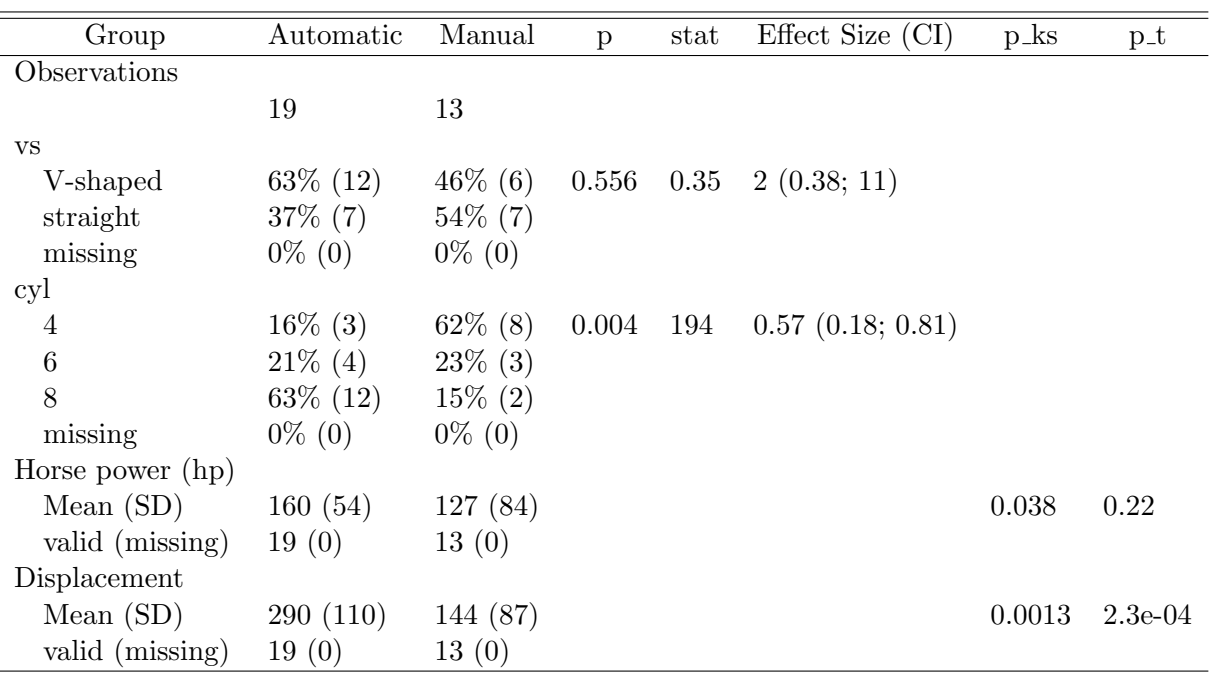

It should be noted that as there is no additional formatting function for the test results, so the default method is being used for the new. We would have to assign a class to the object returned from 'new two sample htest numeric' and define a suitable test formatting function.